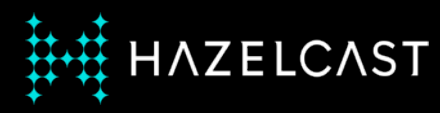

# **Zero downtime on Kubernetes**

Nicolas Fränkel

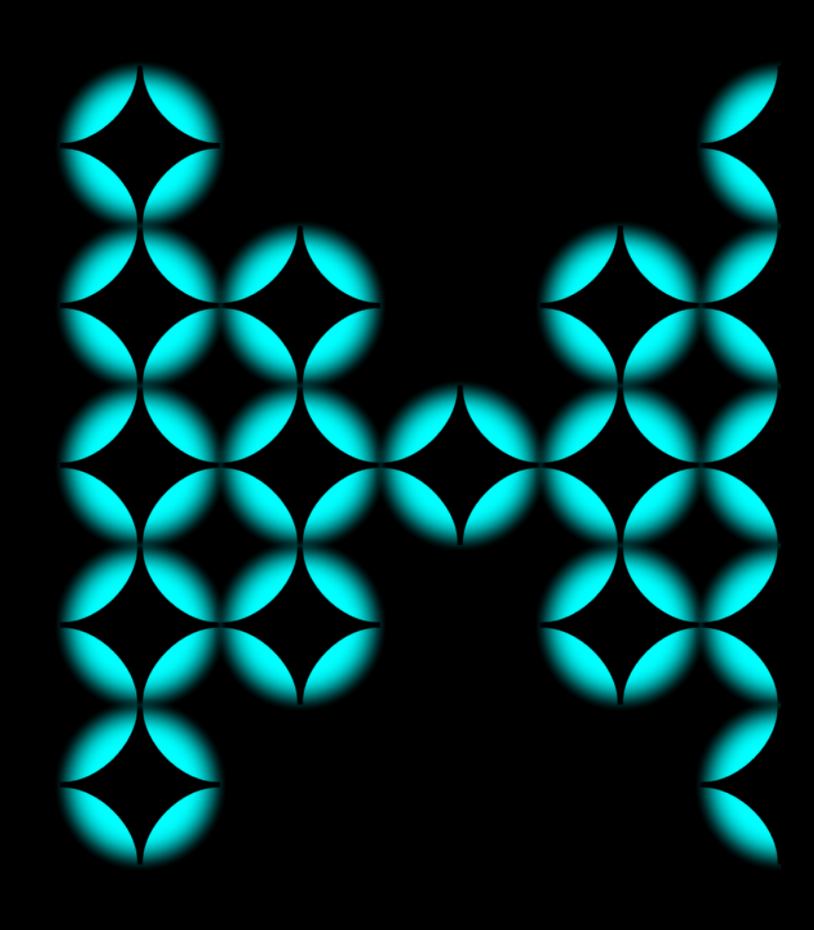

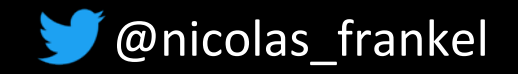

## **Me, myself and I**

**← Developer** 

- ✦ Developer Advocate
- **←We live in interesting times** and I'm curious

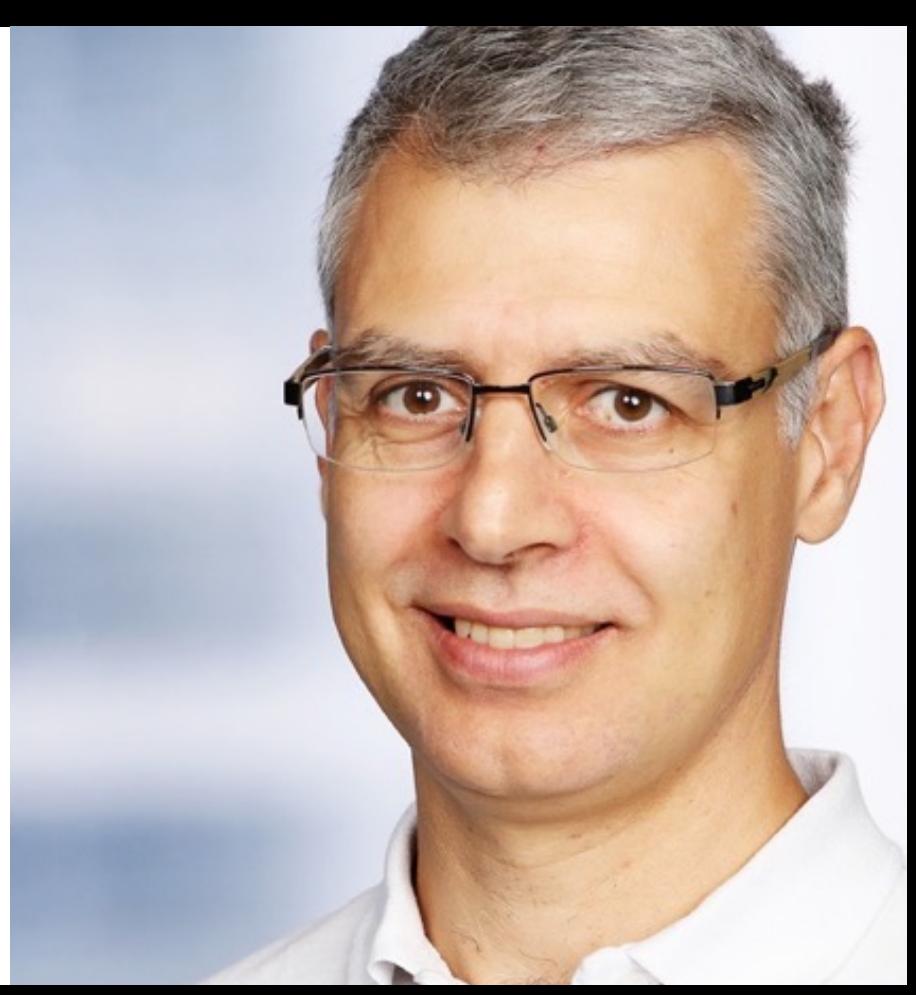

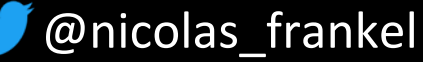

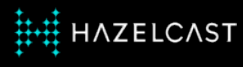

#### **Why zero downtime?**

- 1. Business wants it
	- Downtime has a cost
- 2. Users expect it
	- When was the last time you saw Google Search display "Please come back later"?

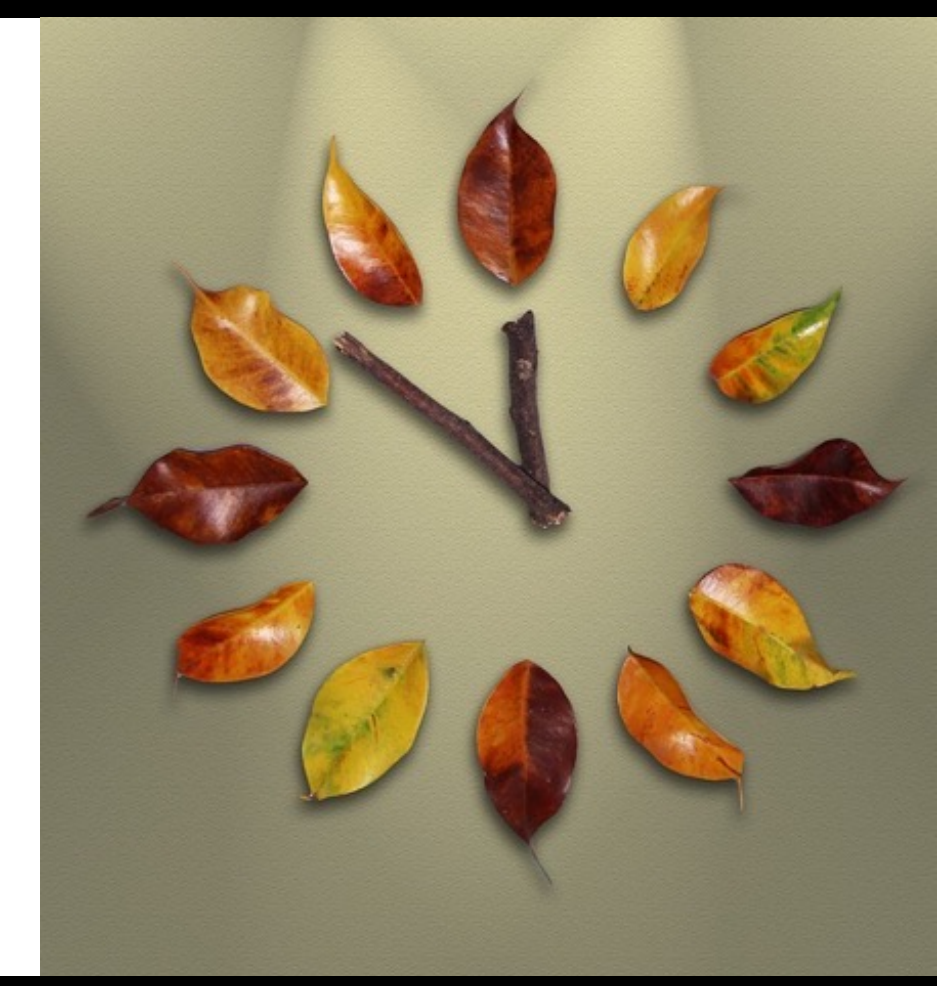

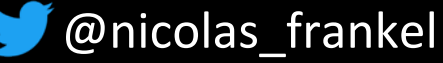

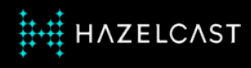

#### **Blue-Green deployment**

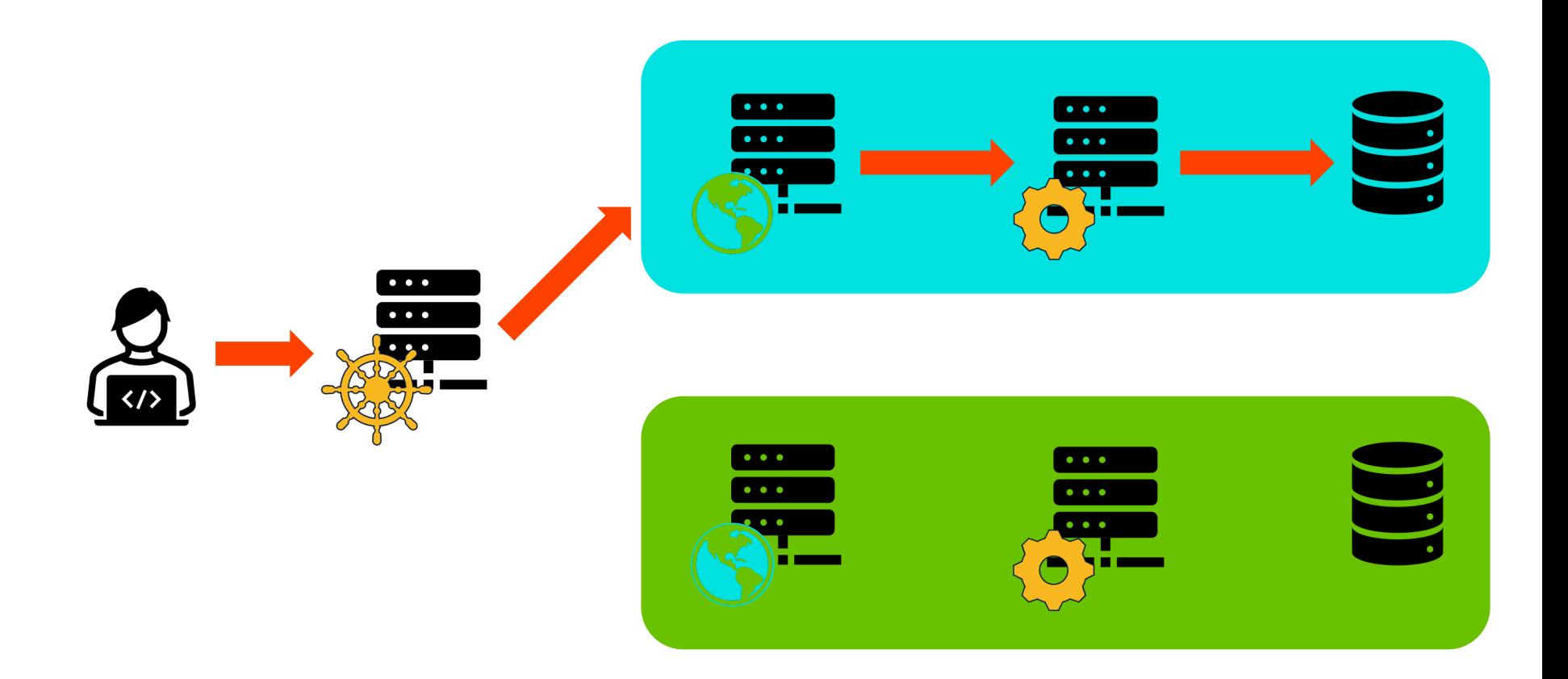

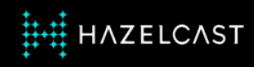

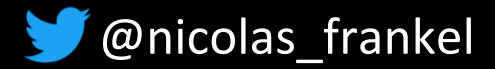

#### **Blue-Green deployment**

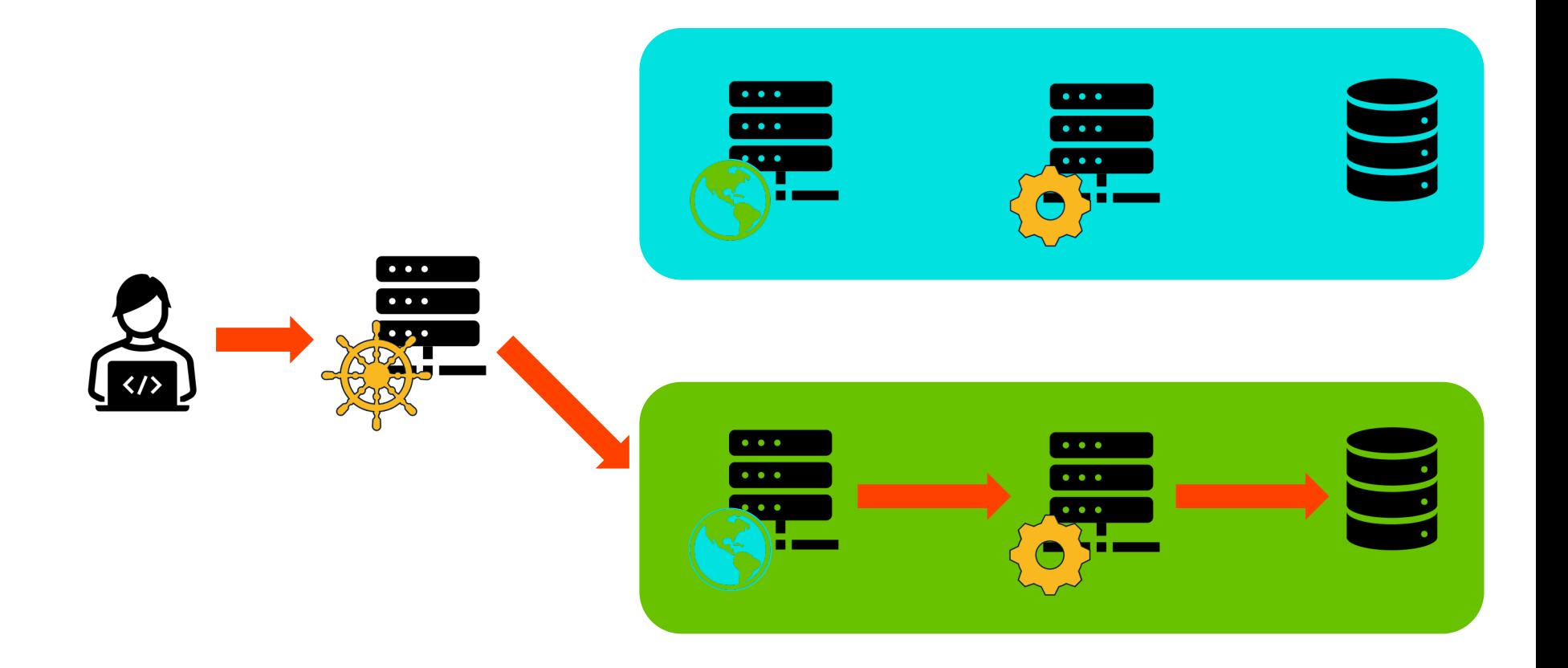

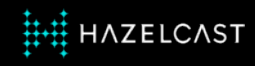

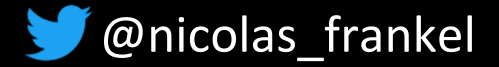

#### **Kubernetes rolling updates principle**

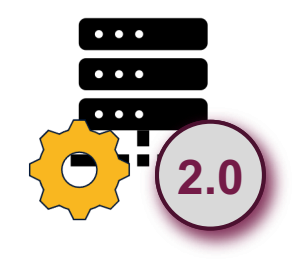

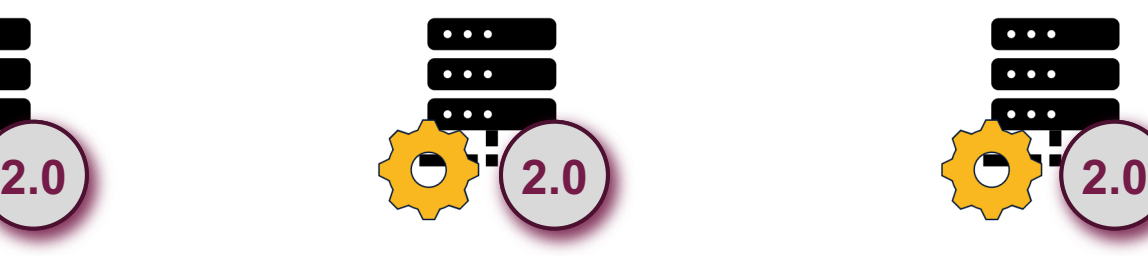

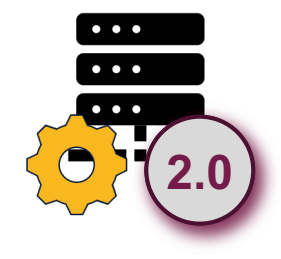

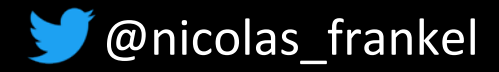

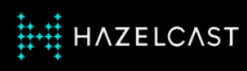

#### **Zero downtime's issues relate to state**

#### ✦ State **in memory**

- User sessions
- $\cdot \rightarrow$  Session replication
- ✦ State **in the database**
	- $\cdot \rightarrow$  That's the hard spot!

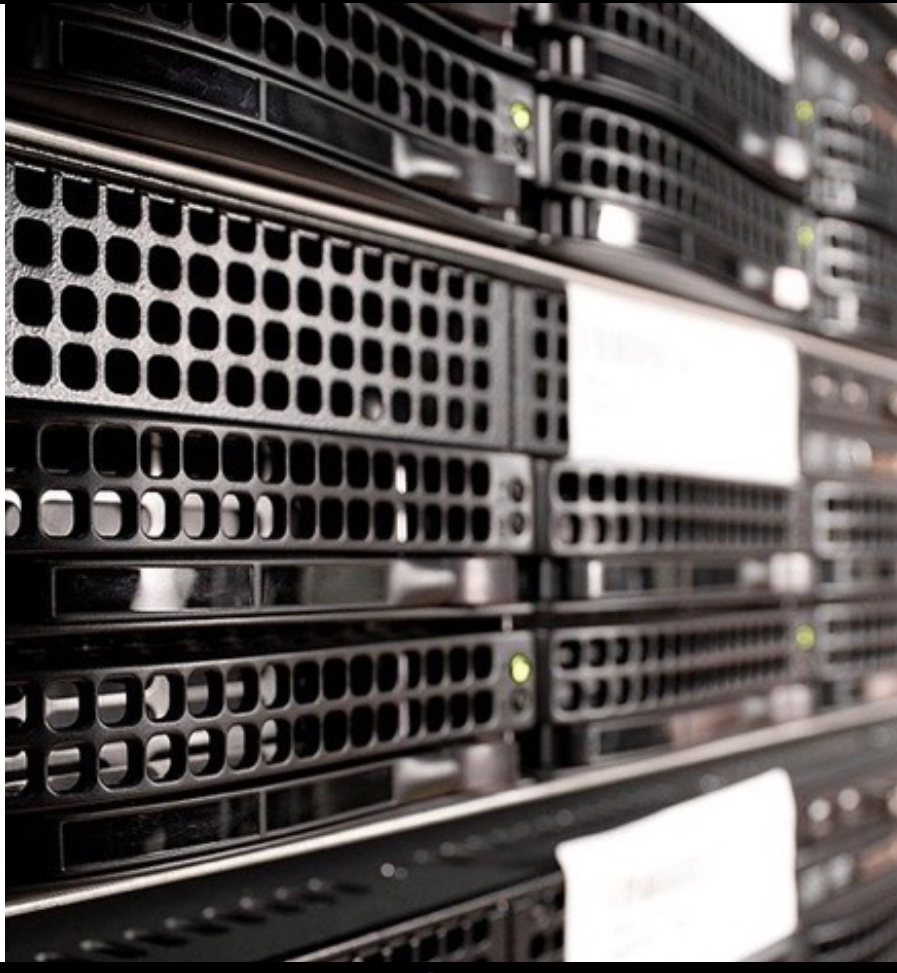

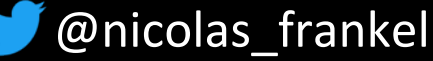

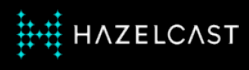

#### **Blue-Green deployment variant**

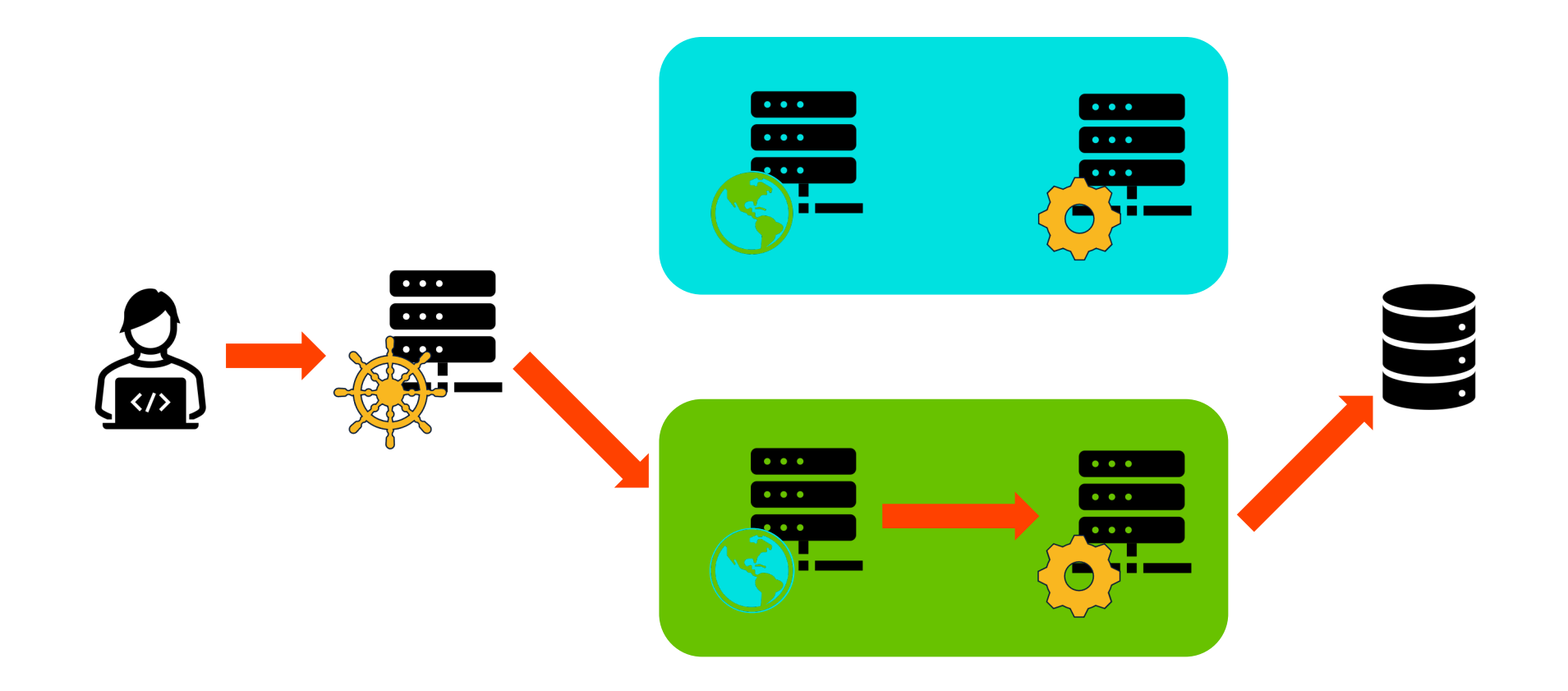

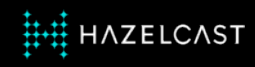

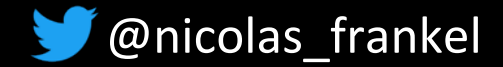

#### **Option 1: Keep the same database**

◆ The application needs to cope with two versions of the schema

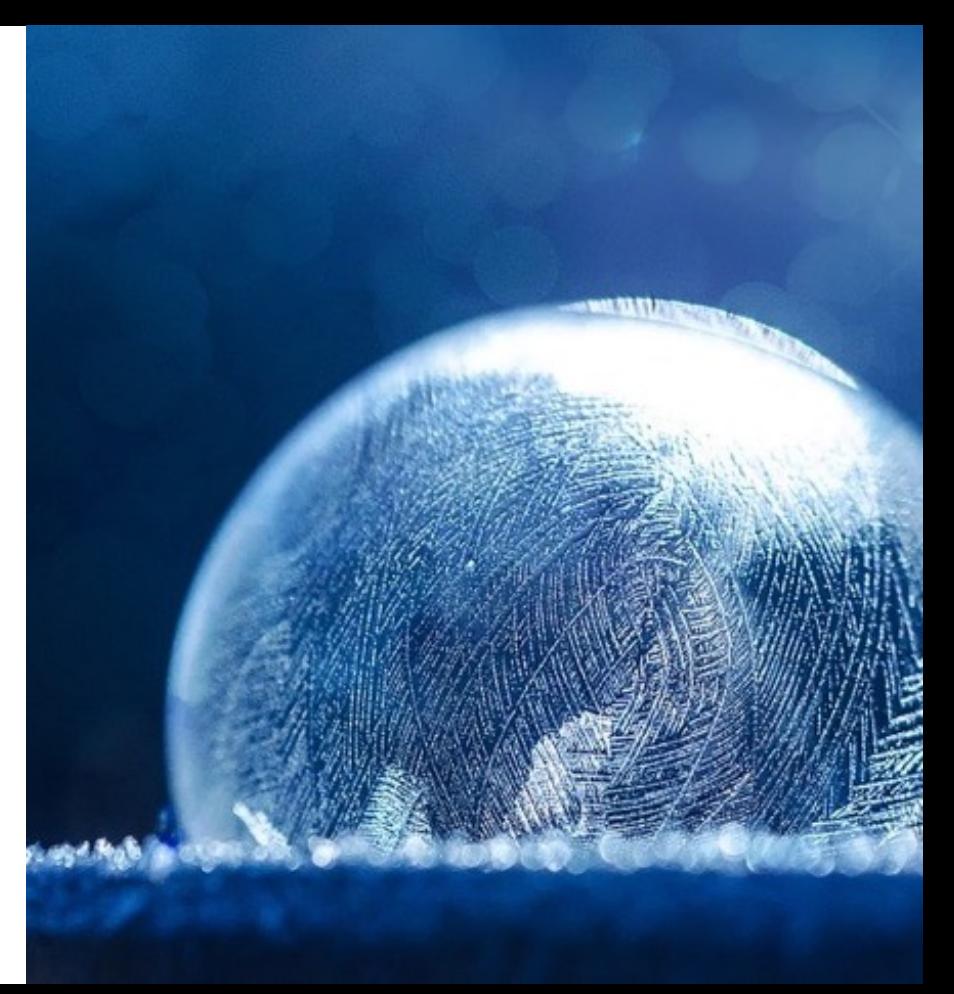

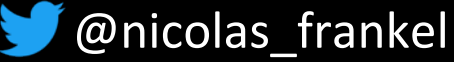

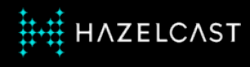

#### **Rolling upgrade issue with a database**

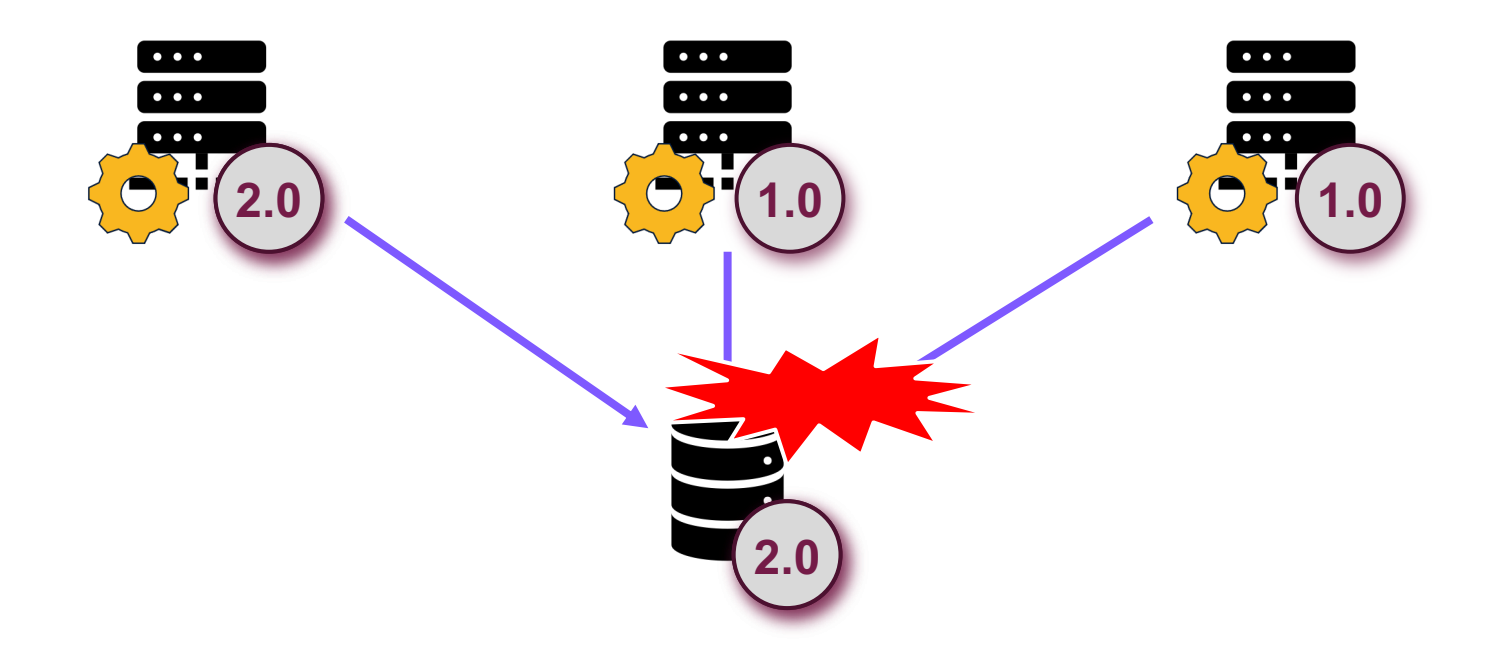

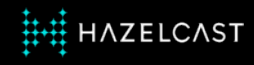

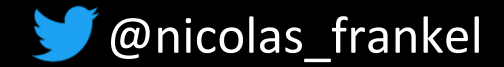

#### **More issues with rollback**

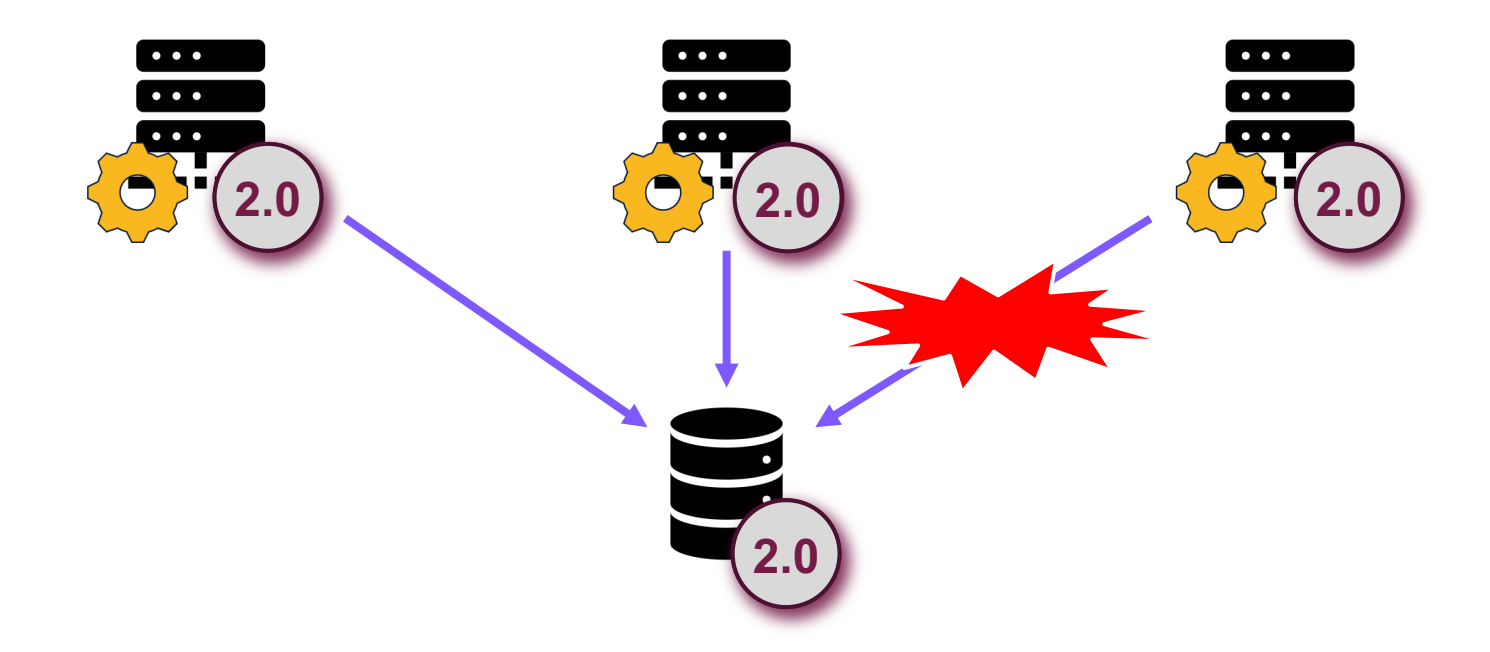

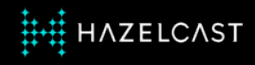

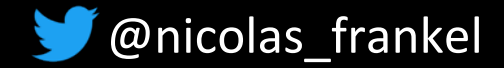

#### **An e-commerce use-case**

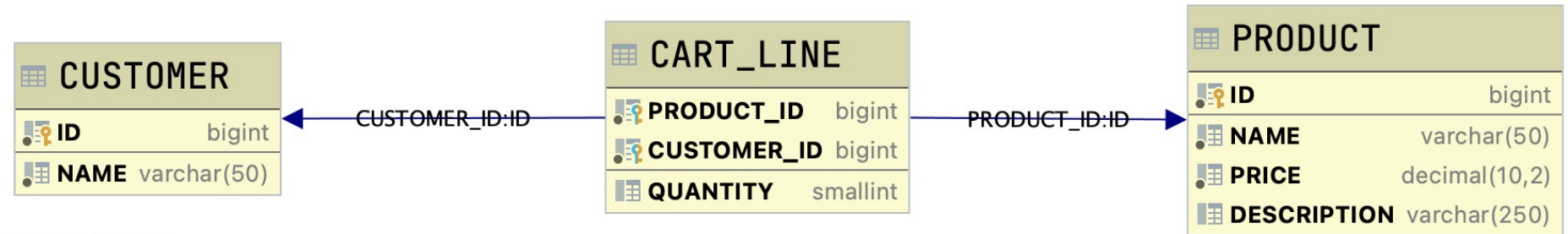

Powered by yFiles

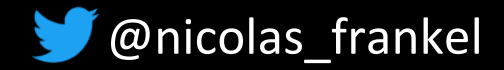

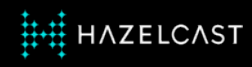

#### **New business requirement comes in!**

- **Exercise Keep track of when a cart** was last updated
	- To send a reminder email after some time has passed

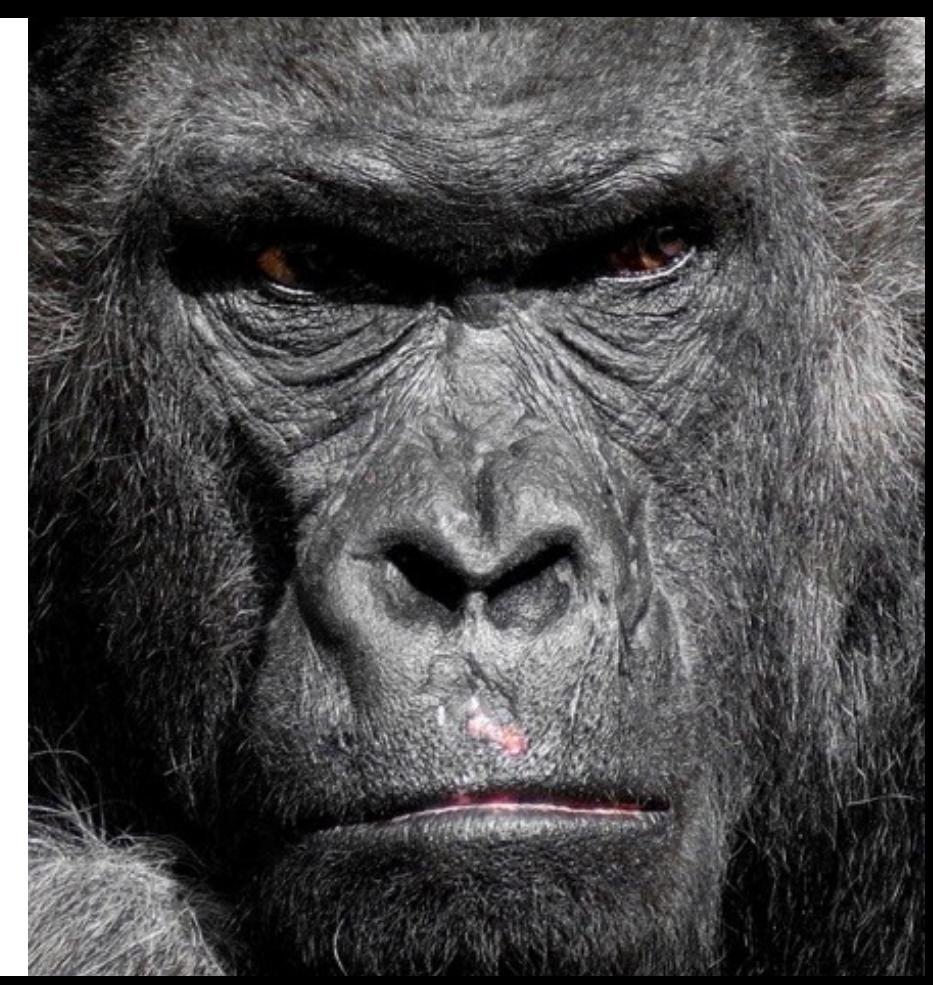

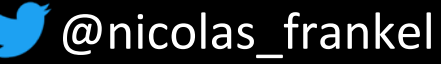

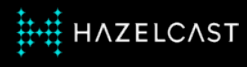

#### **Target schema**

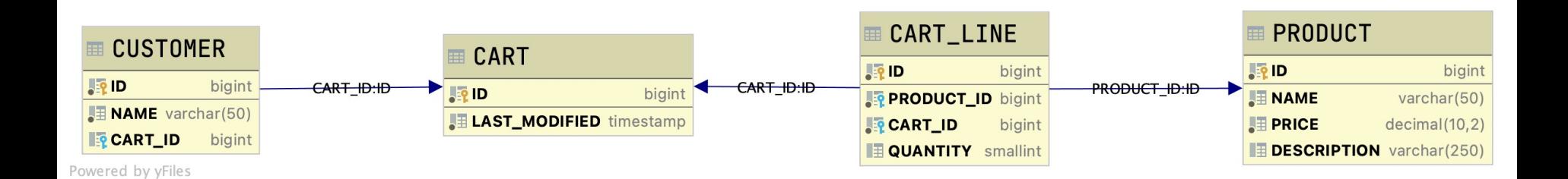

**HH HAZELCAST** 

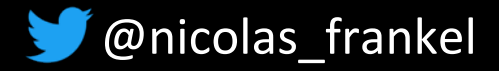

### **Handling schema breaking changes**

- **Earthallering Split the breaking change** into a series of changes compatible side-by-side
- **← Plan for rollback (it** happens!)

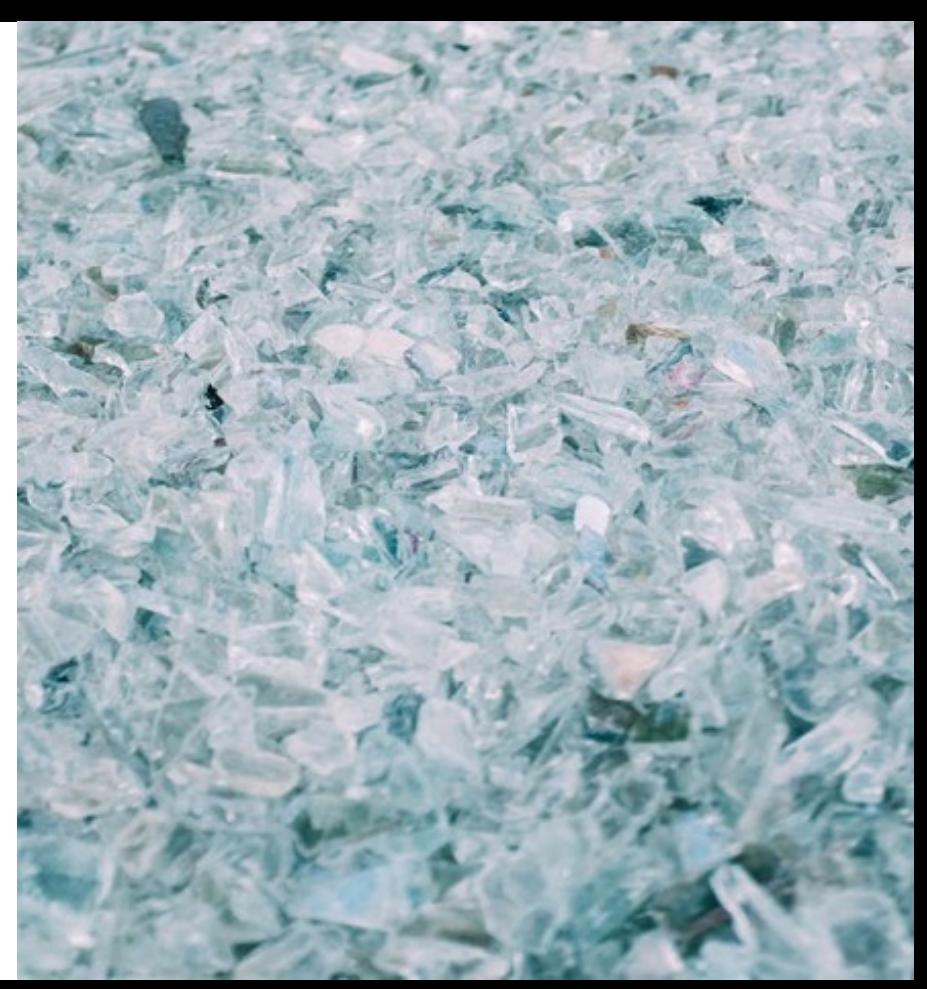

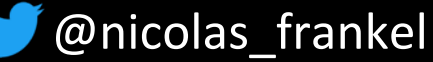

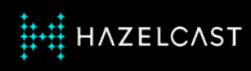

## **Steps' decomposition**

- 1. Create CART table
	- App uses "old" data model
	- Trigger inserts CART when the first CART\_LINE is inserted
- 2. CART becomes the "source of truth"
	- App uses the CART table
	- Trigger updates CART\_LINE with CUSTOMER\_ID every time it's inserted

## **3. Migration of untouched data**

## 4. Cleanup

HAZELCAST

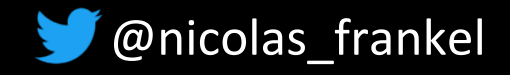

#### **Issues of keeping the same database**

✦ Requires steps'

decomposition

- ✦ Rollback a single step only
- $\rightarrow$  Needs planning across the organization (devs, DBAs, Ops)
- ✦ You will **need to migrate data anyway**

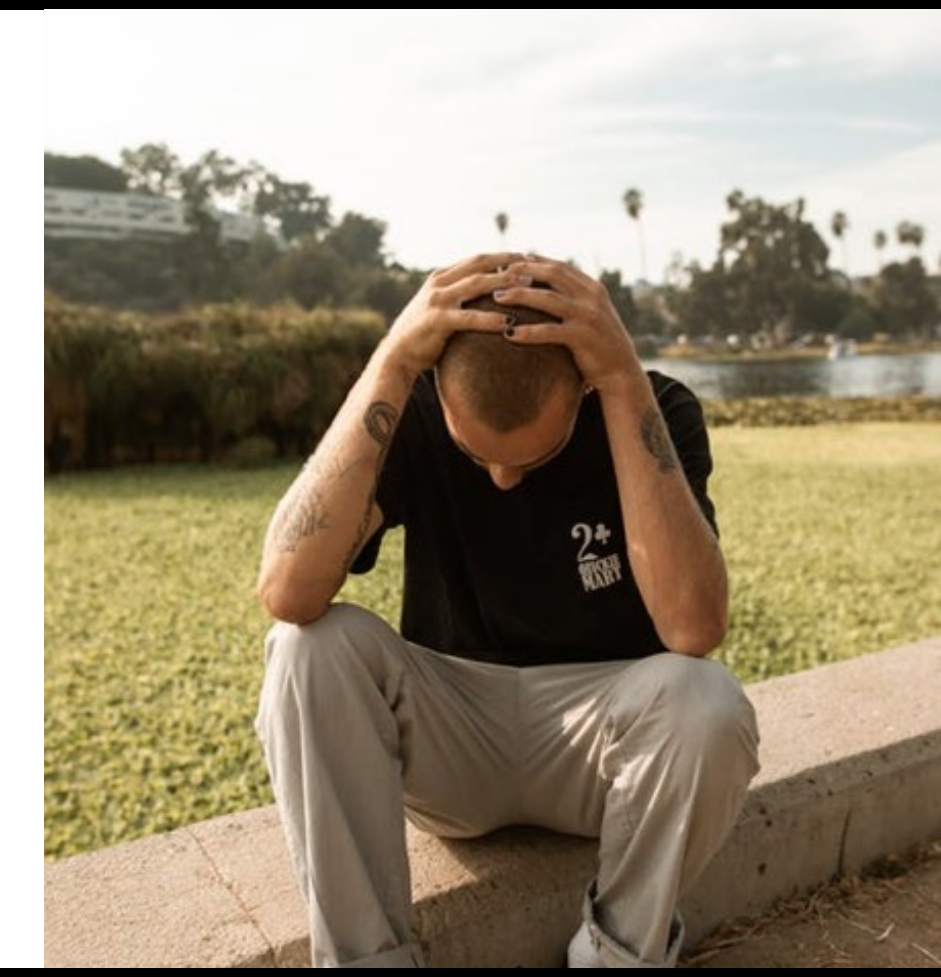

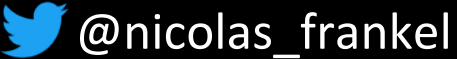

### **Option 2: Embrace data migration**

- ✦ Have two different databases
- ✦ Migration implemented by:
	- Change-Data-Capture
	- **Data streaming**
- ✦ Developers are not impacted by Ops' concerns
- $\triangleleft$  It works with any deployment option *e.g.* canary release

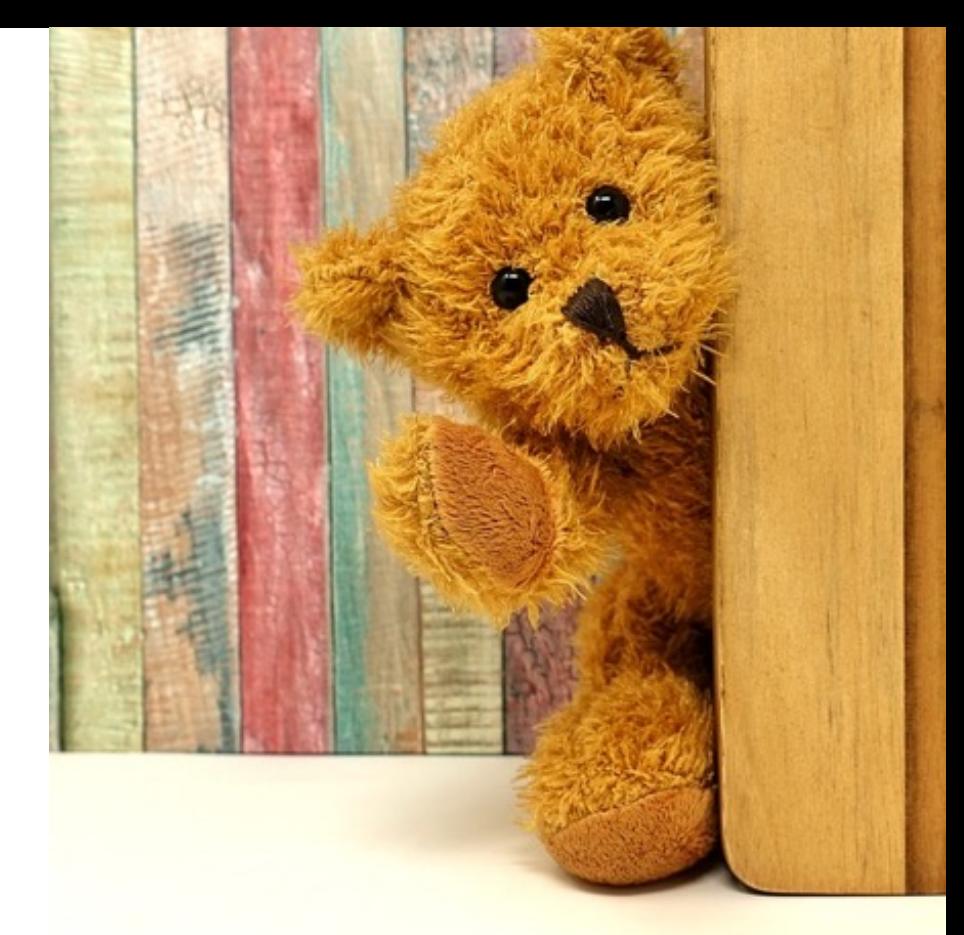

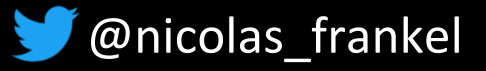

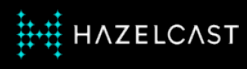

#### **Change-Data-Capture**

"In databases, Change Data Capture is a set of software design patterns used to **determine and track the data that has changed** so that action can be taken using the changed data.

CDC is an approach to data integration that is based on the **identification, capture and delivery of the changes made to enterprise data sources**."

*-- https://en.wikipedia.org/wiki/Change\_data\_capture*

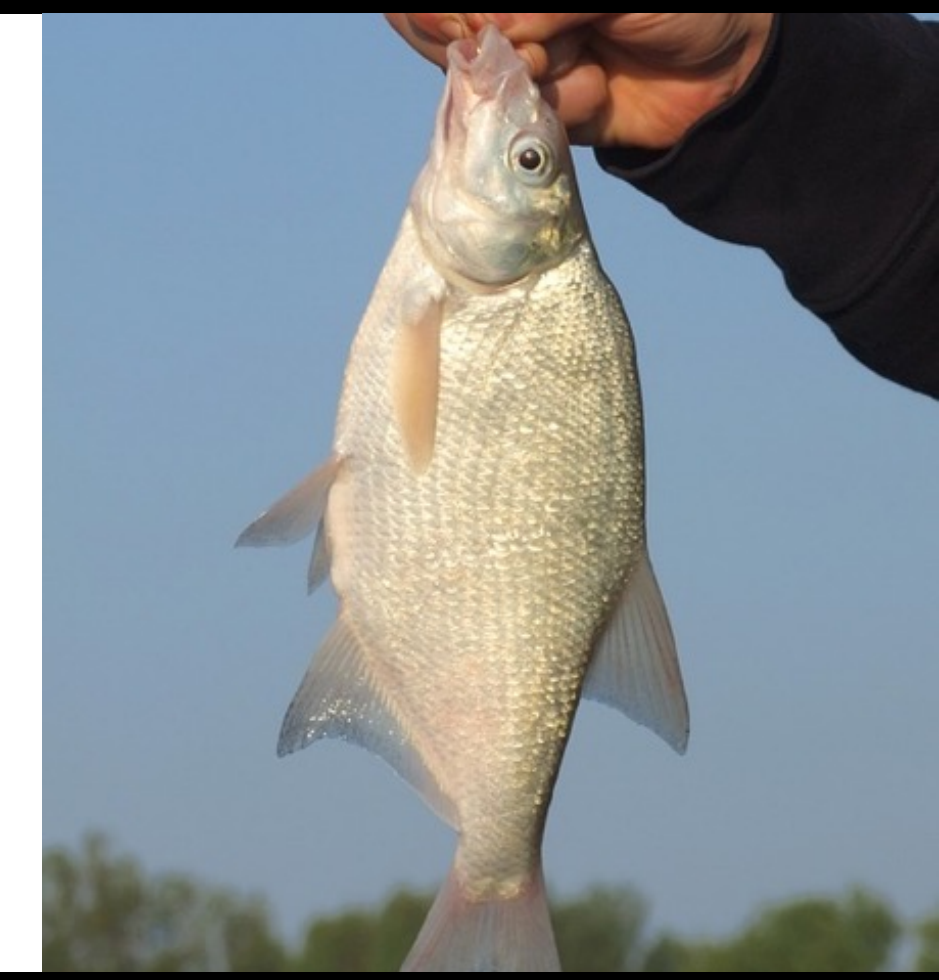

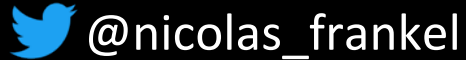

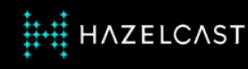

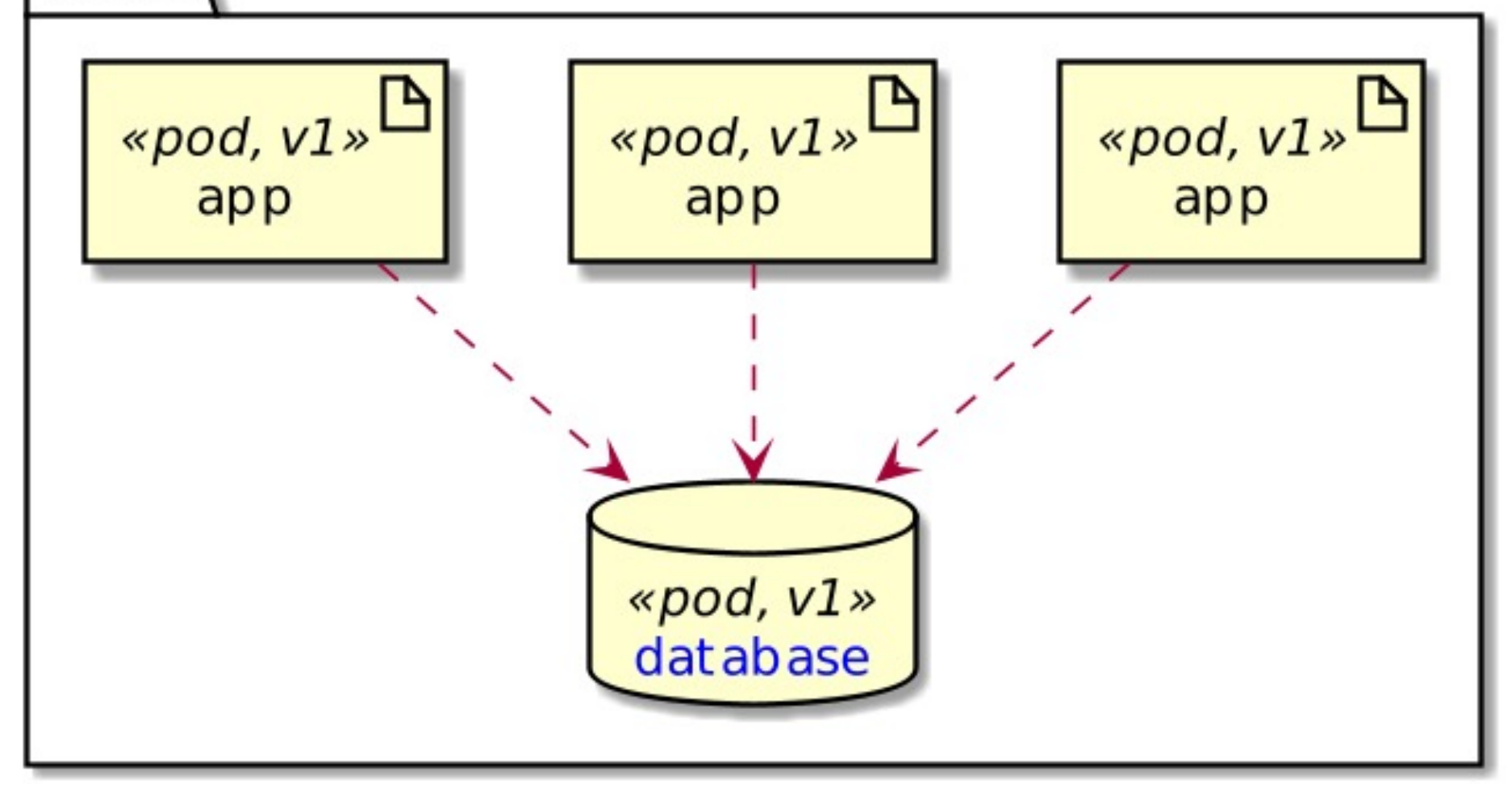

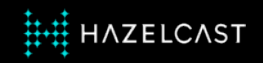

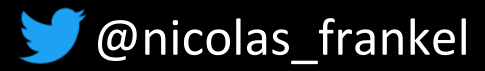

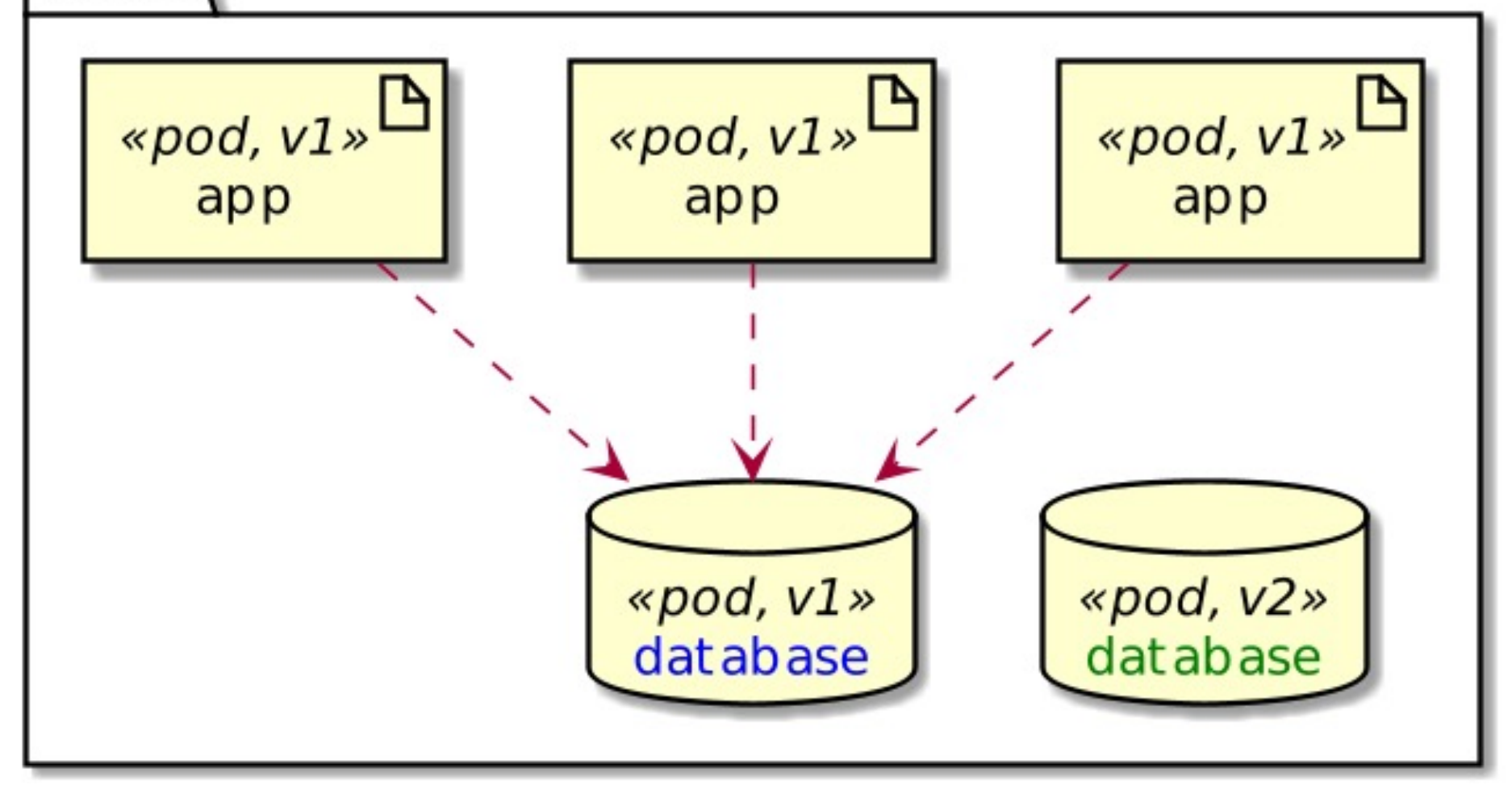

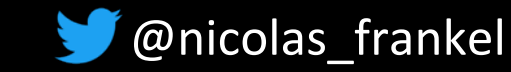

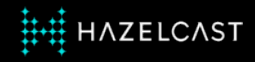

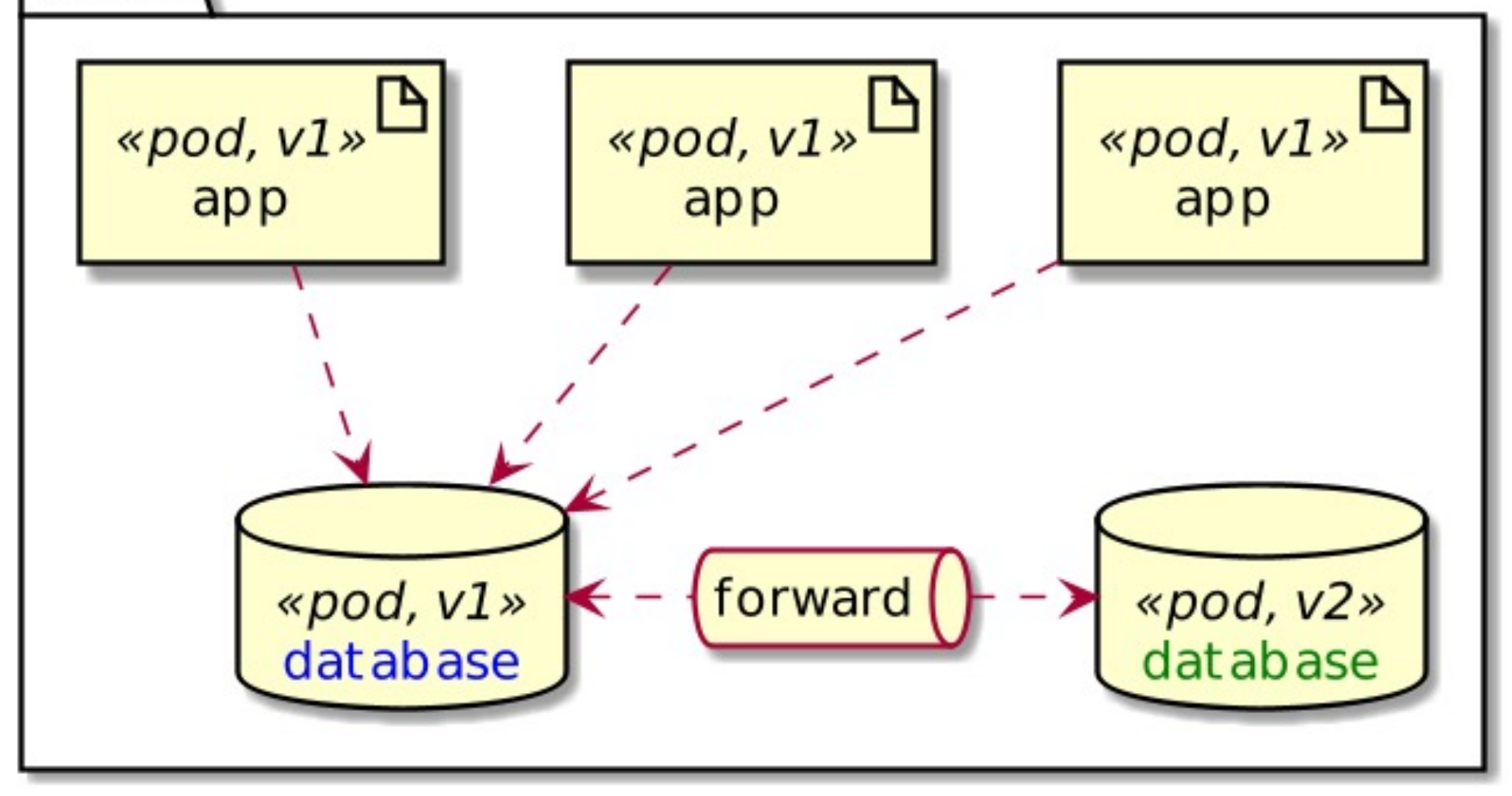

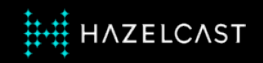

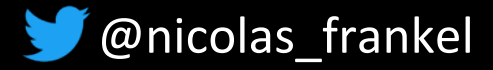

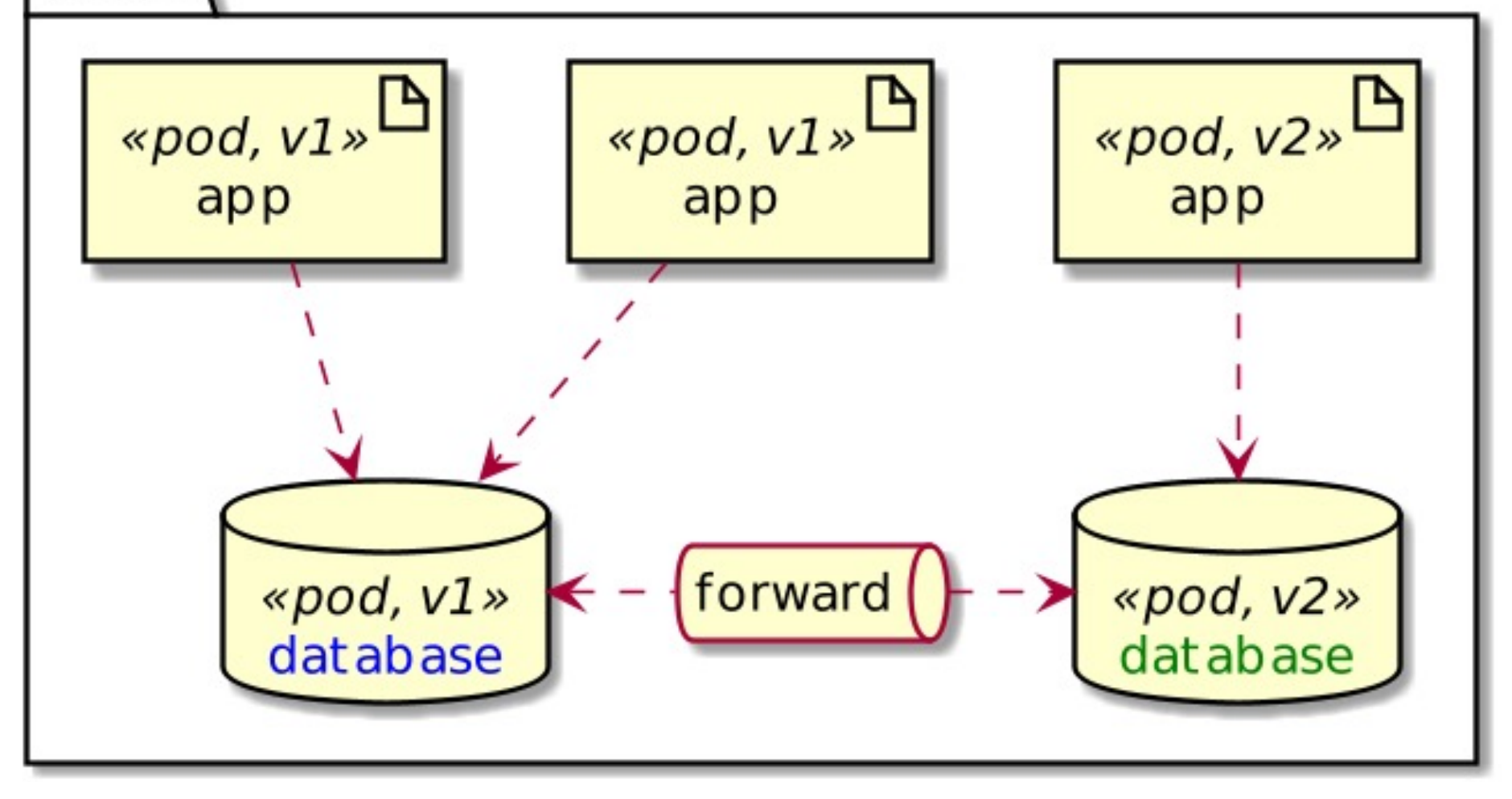

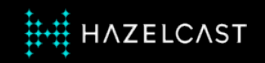

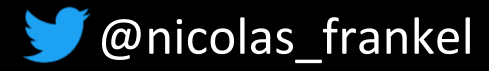

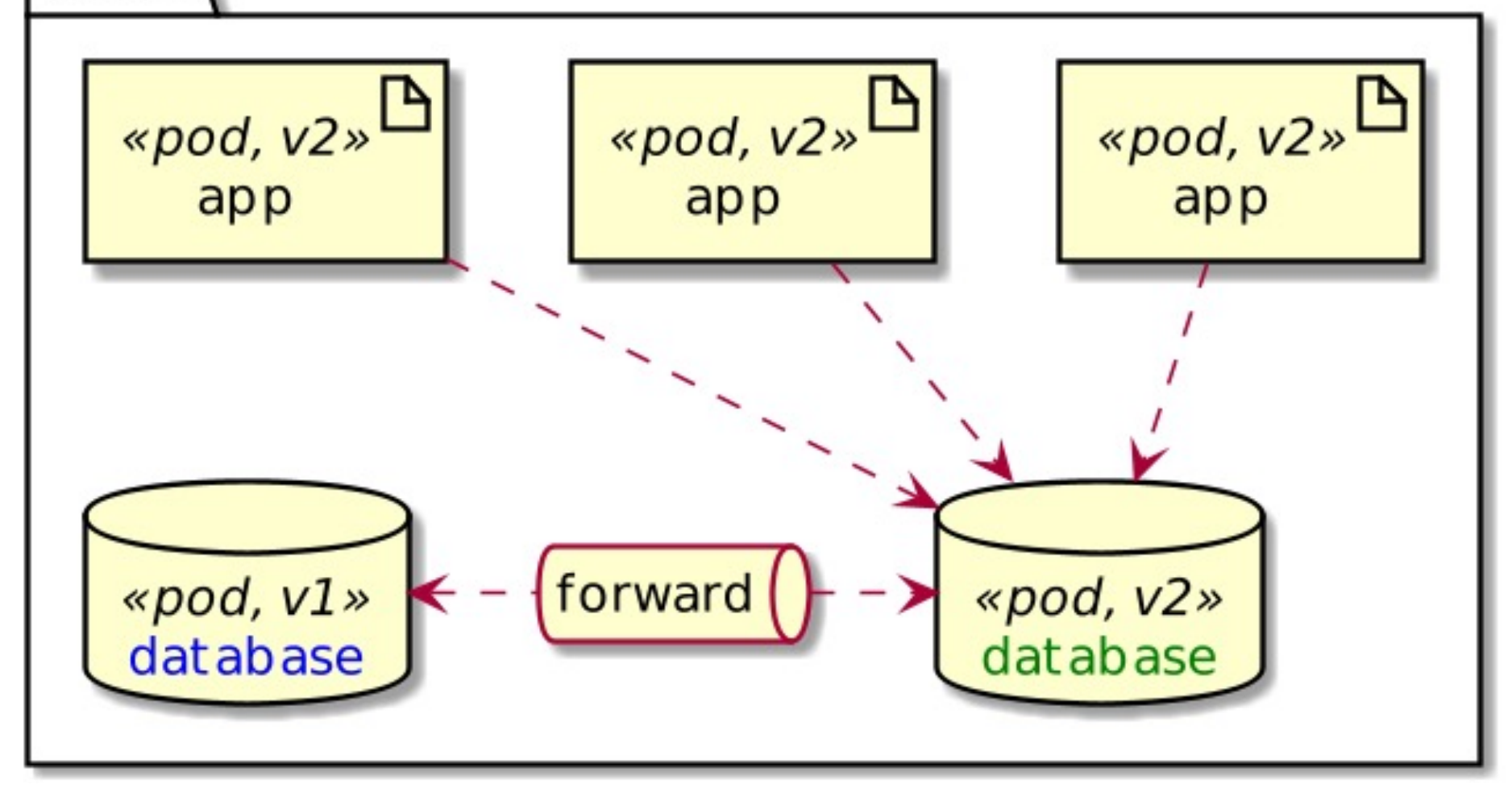

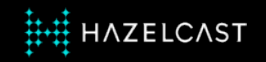

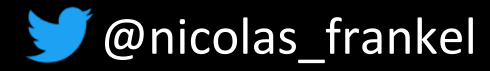

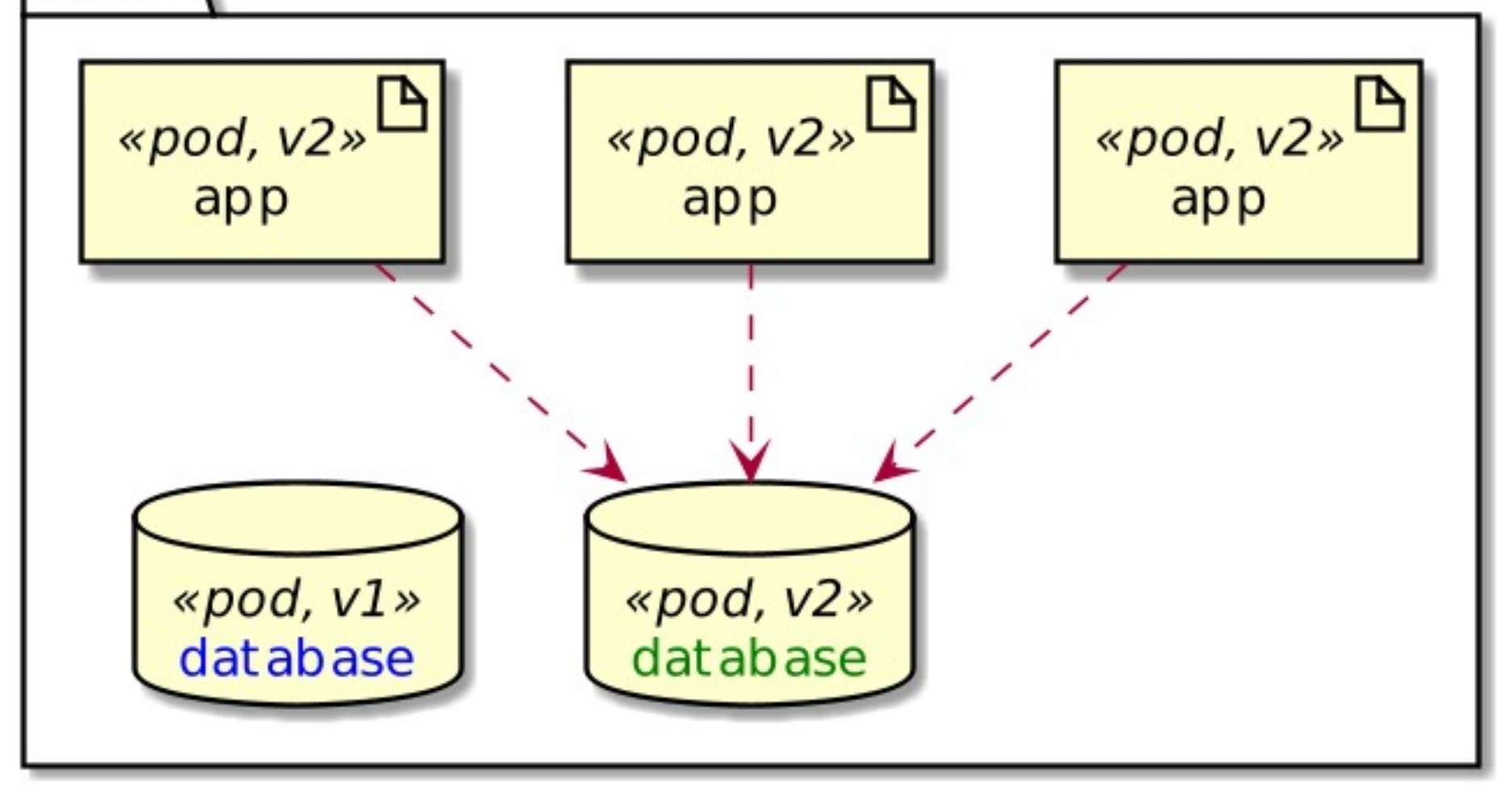

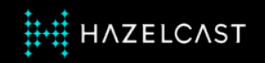

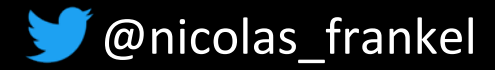

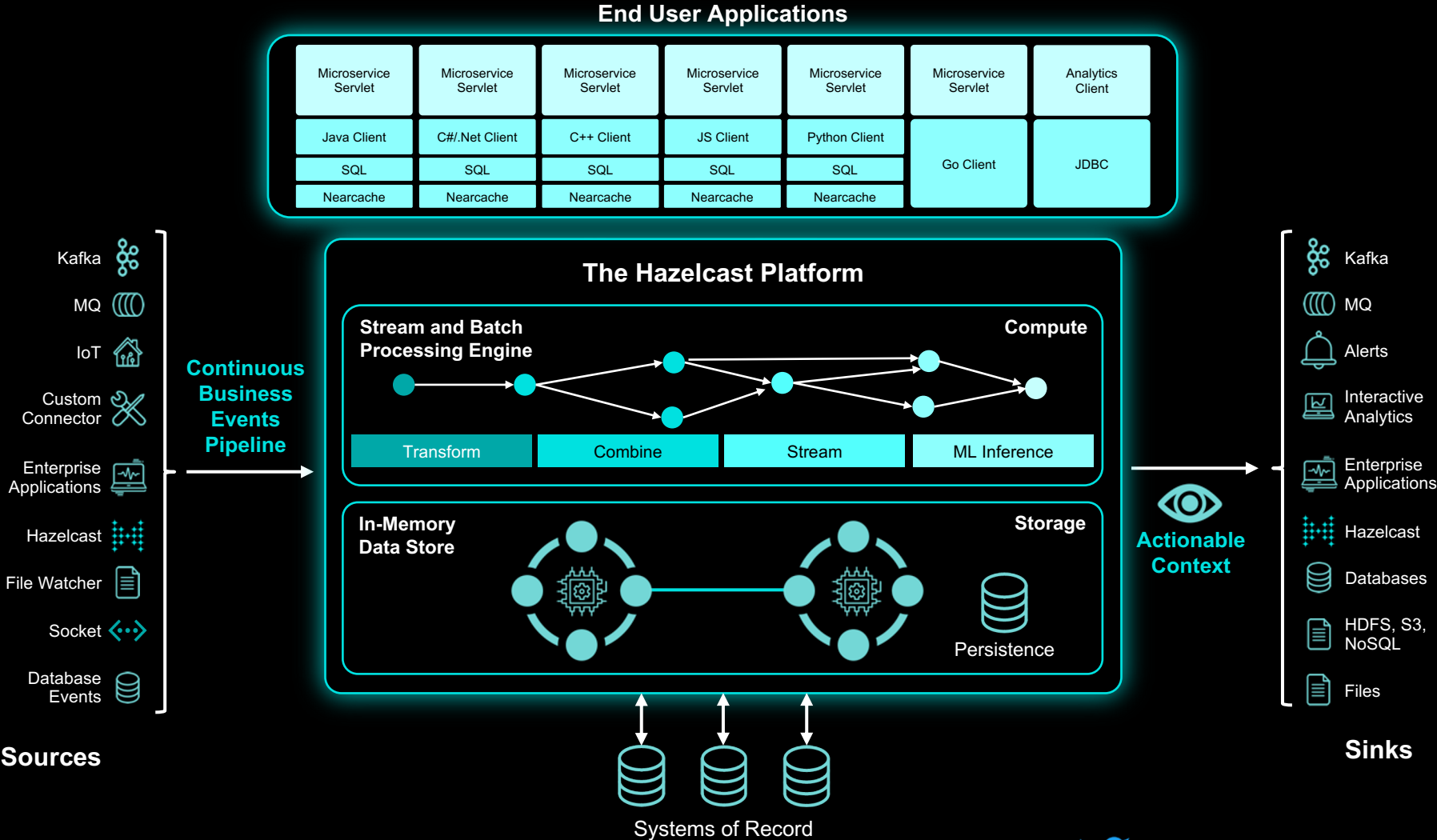

**HAZELCAST** 

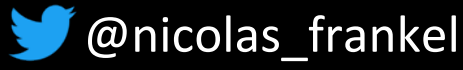

## **Hazelcast Deployment Options**

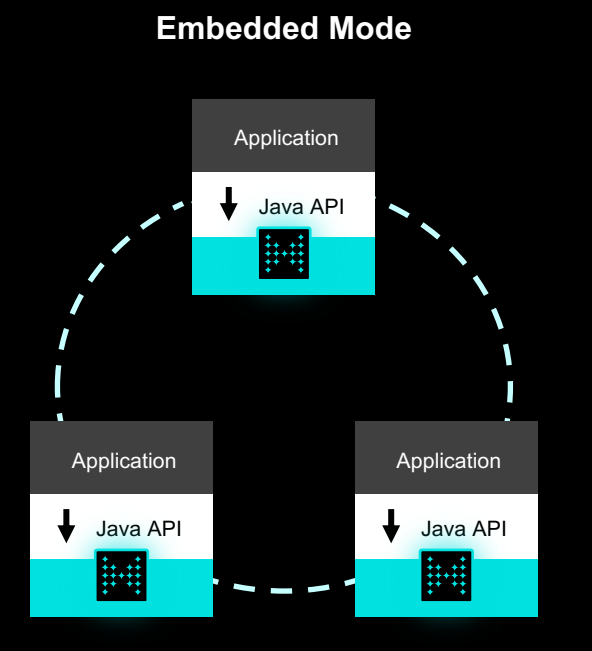

Great for microservices, OEM and ops simplification

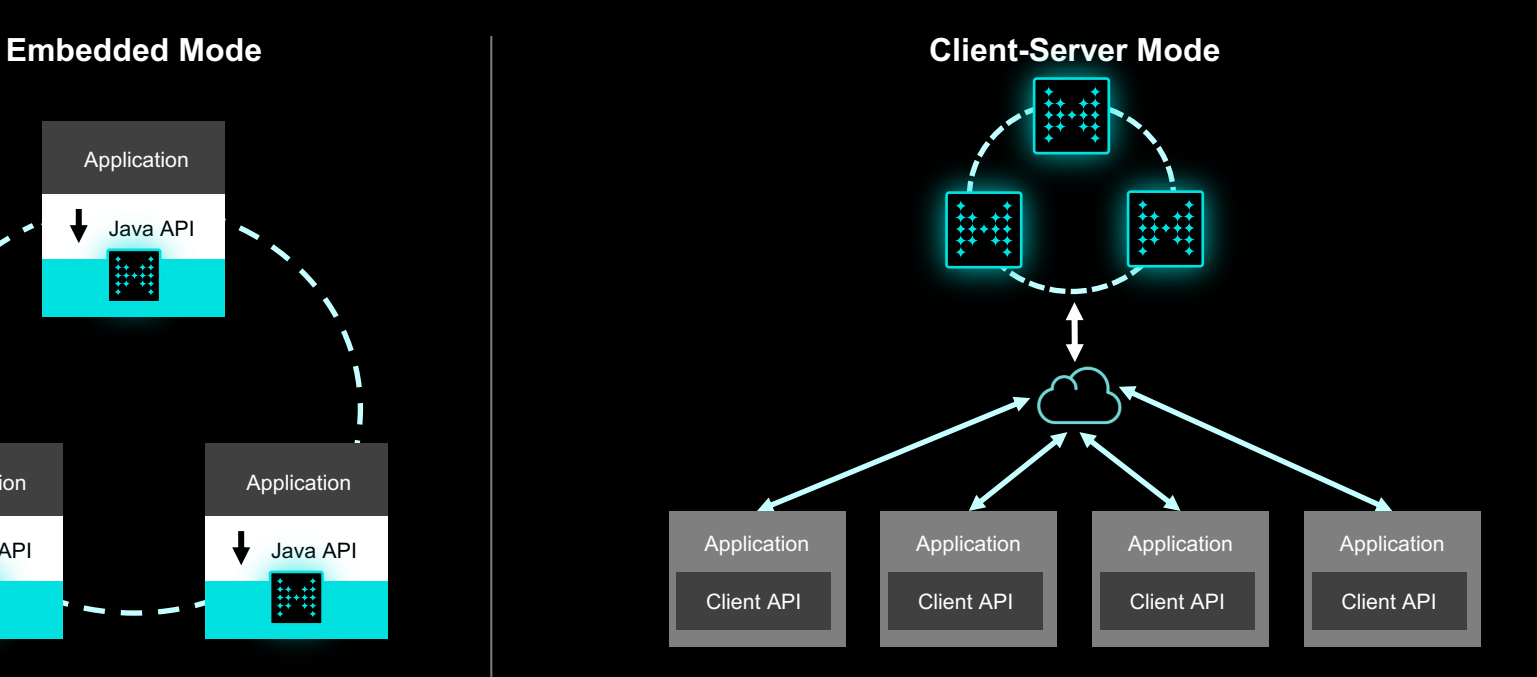

Great for scale-up or scale-out deployments with cluster lifecycle decoupled from app servers Clients available in Java, Node.js, C#, C++, Python, and Golang

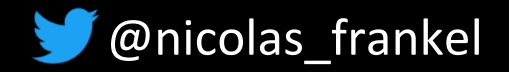

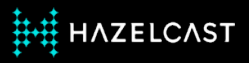

## **Implementation details**

- ✦ Hazelcast for Session **Replication** 
	- Via Spring Session
- ✦ Hazelcast for CDC
	- With Debezium

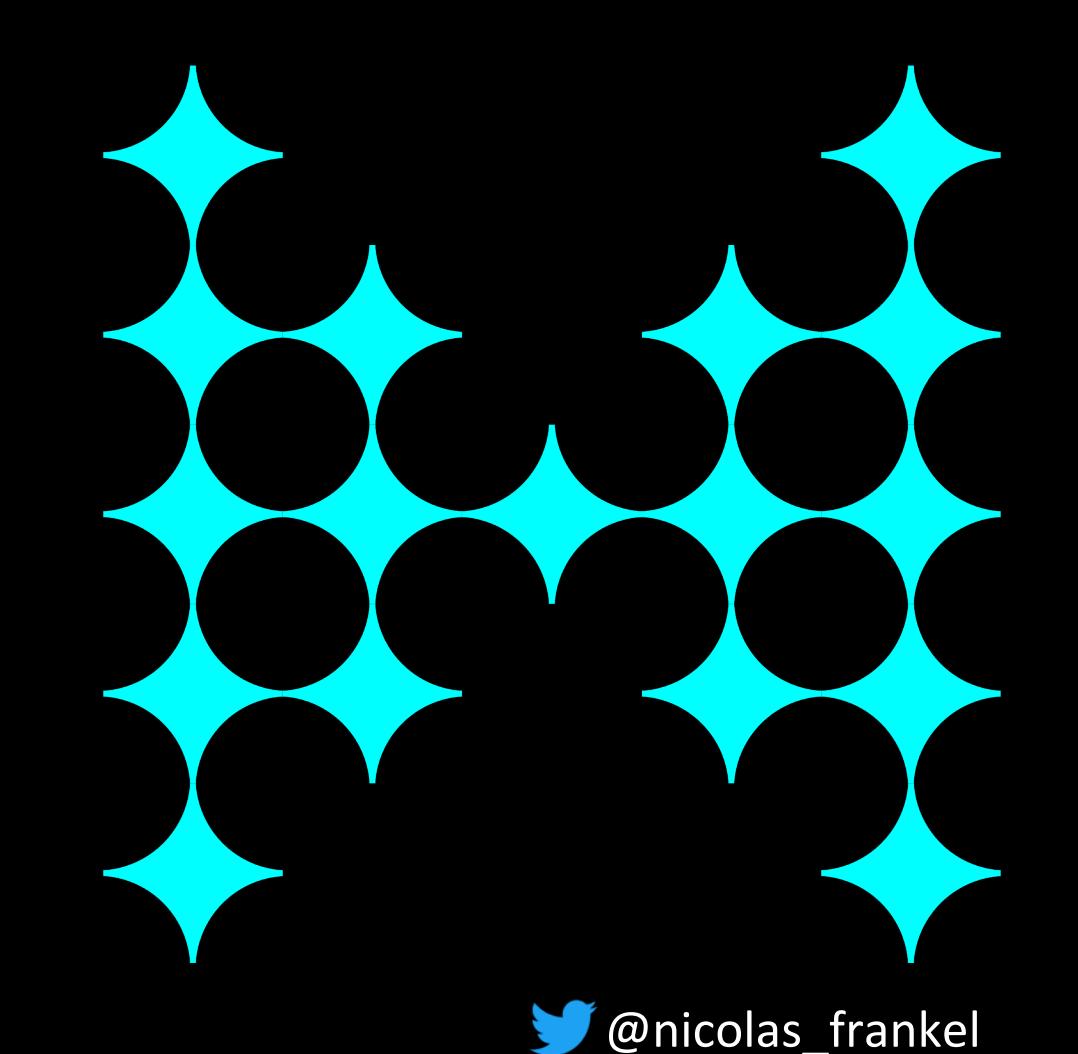

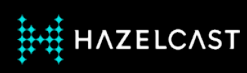

#### **Hazelcast Jet & Debezium**

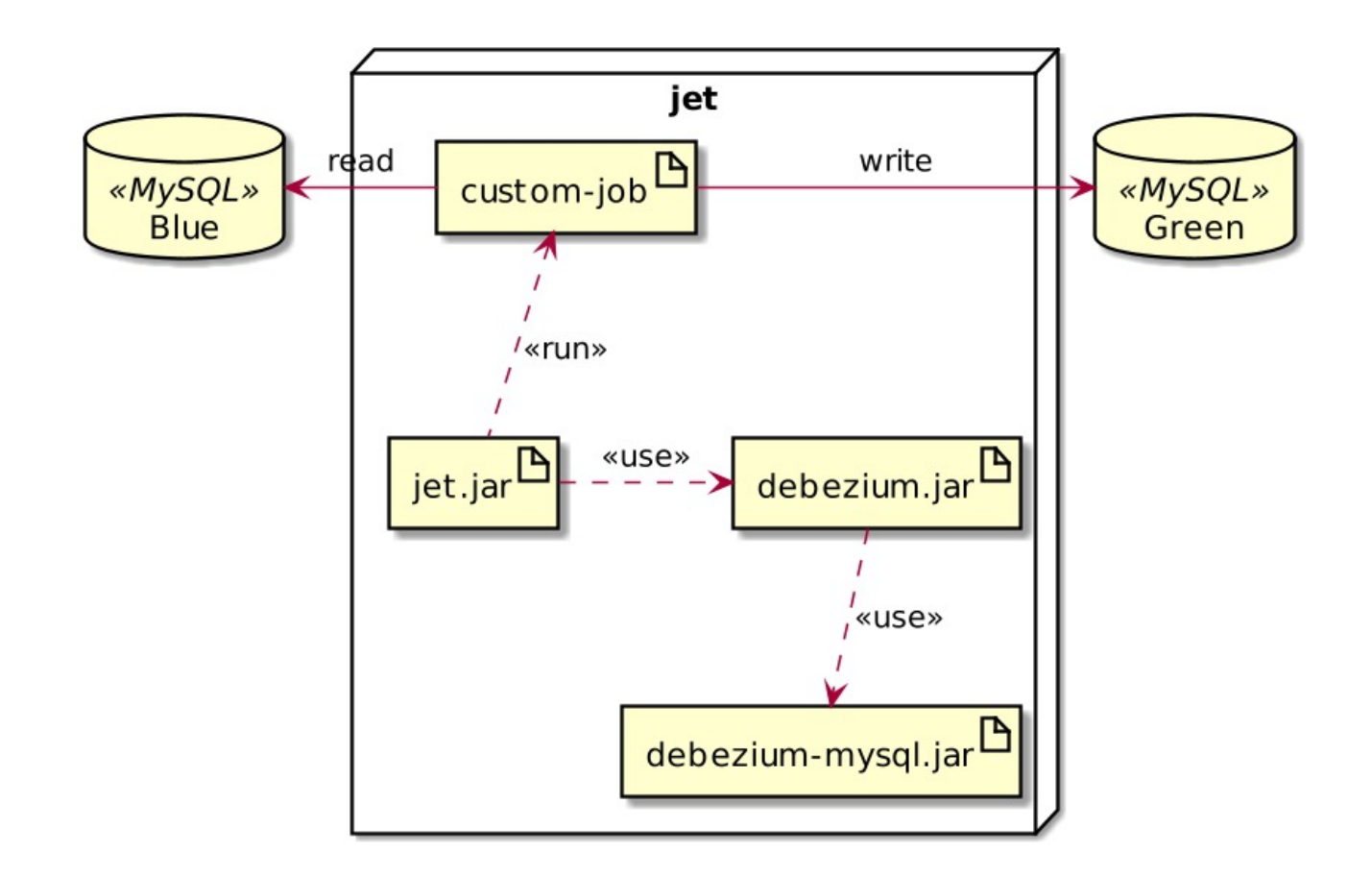

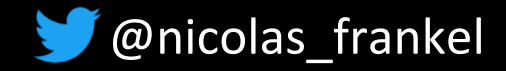

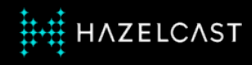

#### **Talk is cheap, show me the code!**

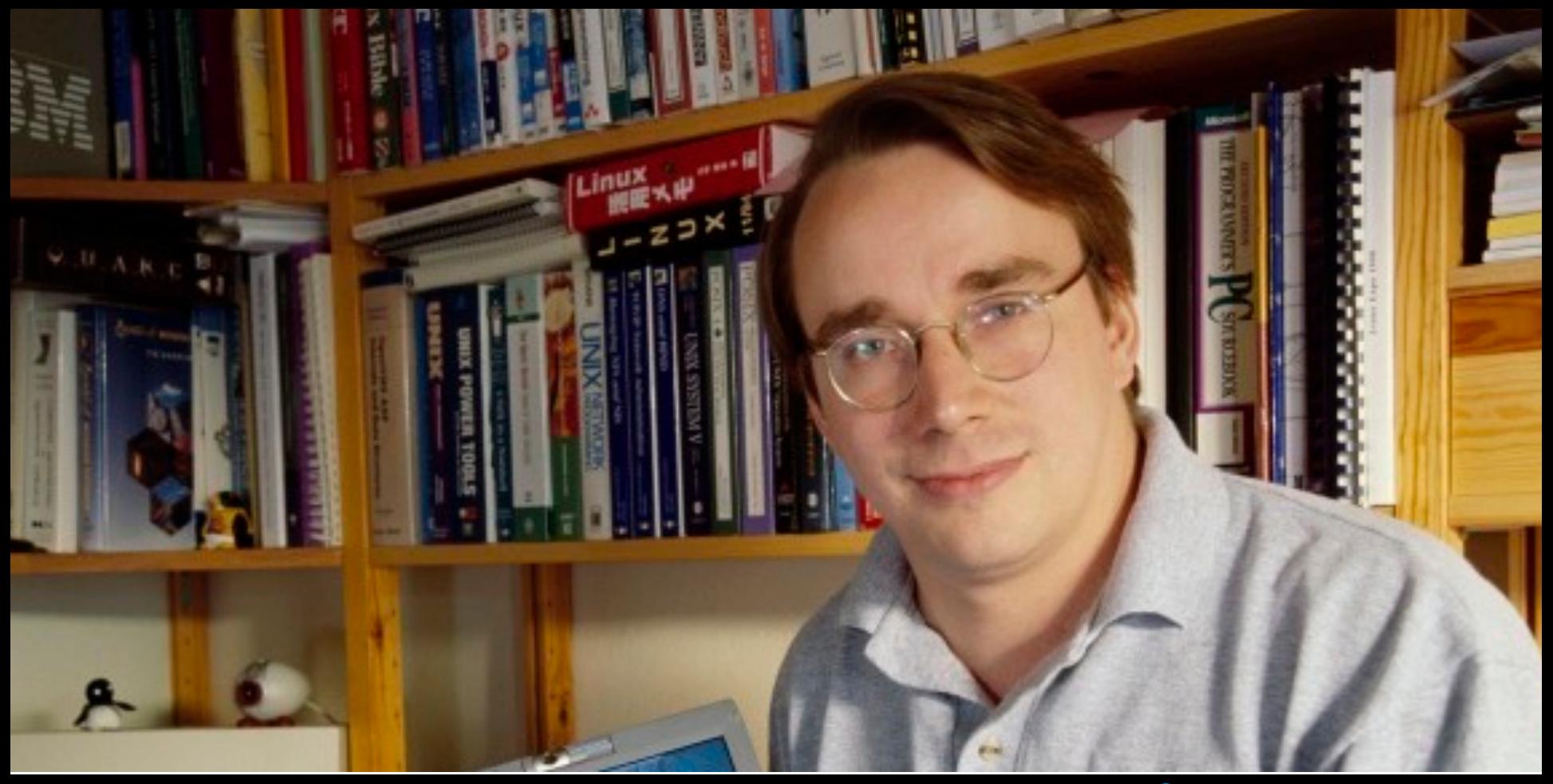

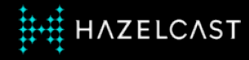

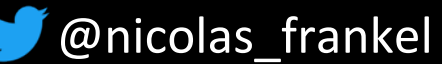

#### **Takeaways**

- 1. Zero-downtime is within your reach
- 2. Session replication
- 3. Change-Data-Capture + Data Streaming for the database

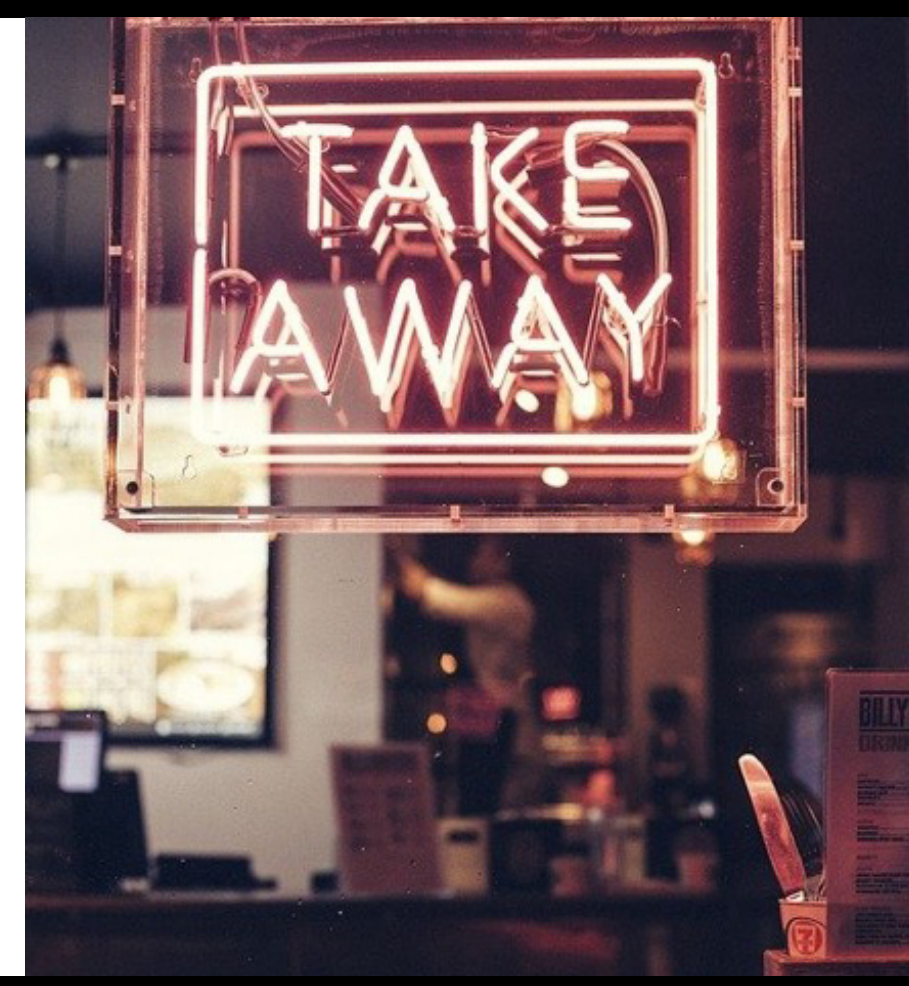

![](_page_30_Picture_5.jpeg)

![](_page_30_Picture_6.jpeg)

## **Thanks for your attention!**

- ✦ https://blog.frankel.ch/
- ◆ @nicolas frankel
- ✦ https://bit.ly/zero-downtime
- ✦ https://slack.hazelcast.com/
- ✦ https://training.hazelcast.com/

![](_page_31_Picture_6.jpeg)

![](_page_31_Picture_7.jpeg)

![](_page_31_Picture_8.jpeg)